CSE 167: Introduction to Computer Graphics Lecture #12: Visibility Culling

> Jürgen P. Schulze, Ph.D. University of California, San Diego Fall Quarter 2020

### Announcements

- Sunday, November 15<sup>th</sup> at 11:59pm:
  - Late deadline for Project 2
- Sunday, November 22<sup>nd</sup> at 11:59pm:
  - Homework Project 3 due
- Tomorrow is Veterans Day
  - No discussion
  - Homework project 3 introduction in class today

# Visibility Culling

# Visibility Culling

Goal:

Discard geometry that does not need to be drawn to speed up rendering

- Types of culling:
  - View frustum culling
  - Small object culling
  - Degenerate culling
  - Backface culling
  - Occlusion culling

### View Frustum Culling

#### Triangles outside of view frustum are off-screen

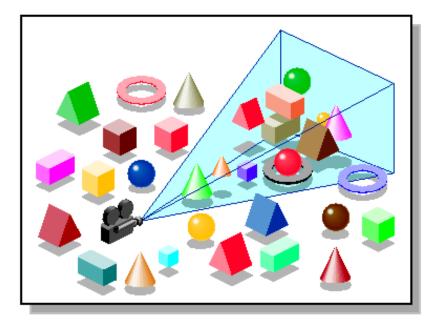

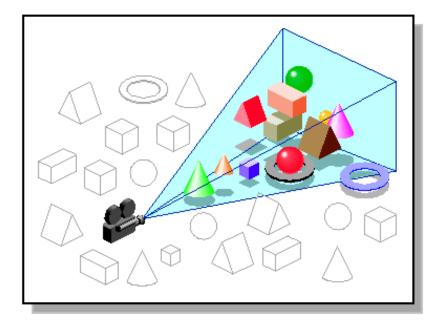

Images: SGI OpenGL Optimizer Programmer's Guide

### Videos

#### Rendering Optimizations - Frustum Culling

- http://www.youtube.com/watch?v=kvVHp9wMAO8
- View Frustum Culling Demo
  - http://www.youtube.com/watch?v=bJrYTBGpwic
- View Frustum Culling in Action
  - http://giant.gfycat.com/InexperiencedMadKiskadee.webm

# **Bounding Volumes**

- Simple shape that completely encloses an object
- Generally a box or sphere
  - Easier to calculate culling for spheres
  - Easier to calculate tight fits for boxes
- Intersect bounding volume with view frustum instead of each primitive

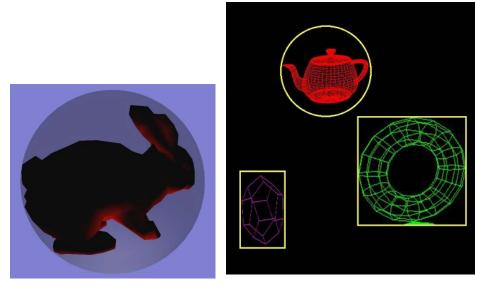

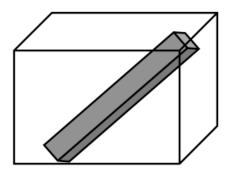

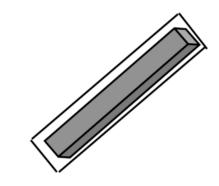

### Bounding Box

- How to cull objects consisting of may polygons?
- Cull bounding box
  - Rectangular box, parallel to object space coordinate planes
  - Box is smallest box containing the entire object

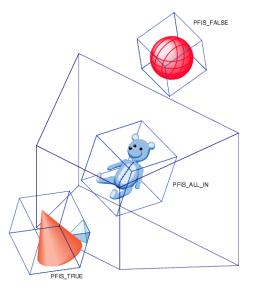

Image: SGI OpenGL Optimizer Programmer's Guide

# View Frustum Culling

- Frustum defined by 6 planes
- Each plane divides space into "outside", "inside"
- Check each object against each plane
  - Outside, inside, intersecting
- If "outside" of at least one plane
  - Outside the frustum
- If "inside" all planes
  - Inside the frustum
- Else partly inside and partly out

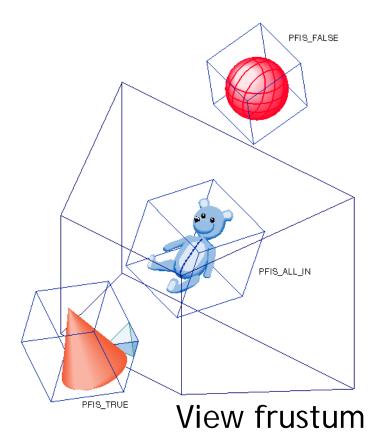

- A plane is described by a point **p** on the plane and a unit normal **n**
- Find the (perpendicular) distance from point x to the plane

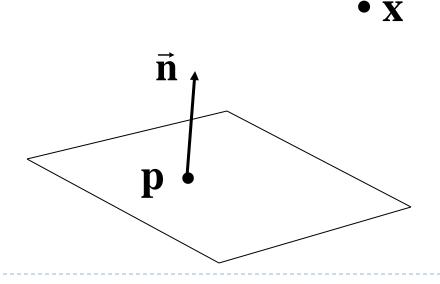

The distance is the length of the projection of x-p onto n

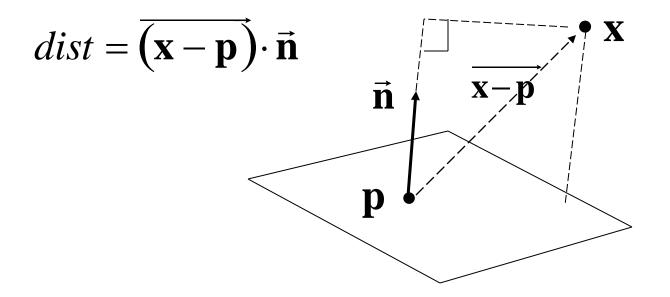

- The distance has a sign
  - positive on the side of the plane the normal points to
  - negative on the opposite side
  - zero exactly on the plane
- Divides 3D space into two infinite half-spaces

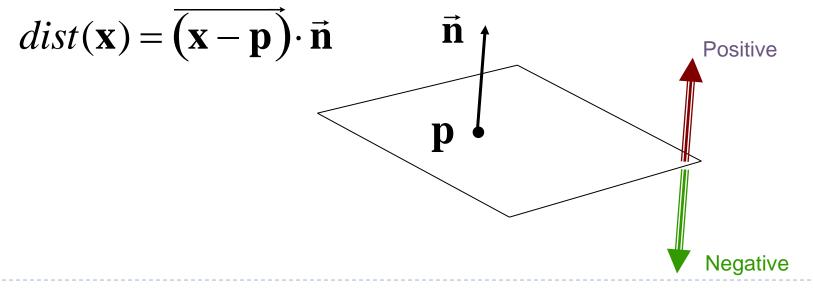

Simplification

$$dist(\mathbf{x}) = (\mathbf{x} - \mathbf{p}) \cdot \mathbf{n}$$
  
=  $\mathbf{x} \cdot \mathbf{n} - \mathbf{p} \cdot \mathbf{n}$   
$$dist(\mathbf{x}) = \mathbf{x} \cdot \mathbf{n} - d, \quad d = \mathbf{pn}$$

- d is independent of **x**
- d is distance from the origin to the plane
- We can represent a plane with just d and n

## Frustum With Signed Planes

#### Normal of each plane points outside

- "outside" means positive distance
- "inside" means negative distance

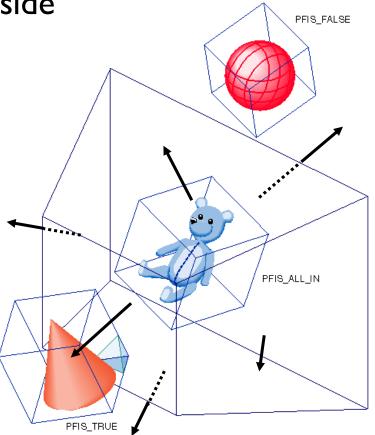

### Test Sphere and Plane

- For sphere with radius r and origin x, test the distance to the origin, and see if it is beyond the radius
- Three cases:  $\blacktriangleright$  dist(**x**)>r n completely above Positive  $\rightarrow dist(\mathbf{x}) < -r$ completely below  $\rightarrow$  -r < dist(**x**) < r intersects Negative

# Culling Summary

- > Transform view frustum plane equations in camera space.
- Pre-compute the normal n and value d for each of the six planes.
- Given a sphere with center x and radius r in camera space.
- For each plane:
  - if  $dist(\mathbf{x}) > r$ : sphere is outside! (no need to continue loop)
  - add I to count if  $dist(\mathbf{x}) < -r$
- If we made it through the loop, check the count:
  - if the count is 6, the sphere is completely inside
  - otherwise the sphere intersects the frustum
  - (can use a flag instead of a count)

## Culling Groups of Objects

- Want to be able to cull the whole group quickly
- But if the group is partly in and partly out, want to be able to cull individual objects

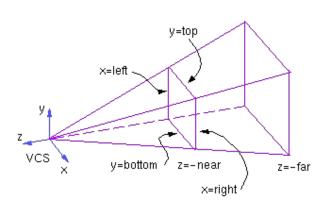

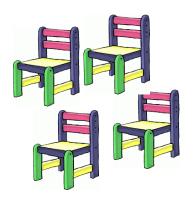

# Hierarchical Bounding Volumes

- Given hierarchy of objects
- Bounding volume of each node encloses the bounding volumes of all its children
- Start by testing the outermost bounding volume
  - If it is entirely outside, don't draw the group at all
  - If it is entirely inside, draw the whole group

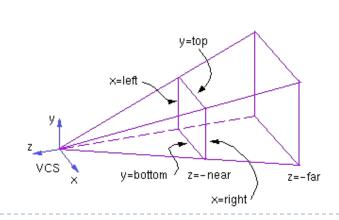

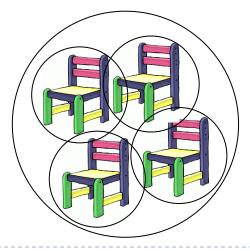

# Hierarchical Culling

- If the bounding volume is partly inside and partly outside
  - Test each child's bounding volume individually
  - If the child is in, draw it; if it's out cull it; if it's partly in and partly out, recurse.
  - If recursion reaches a leaf node, draw it normally

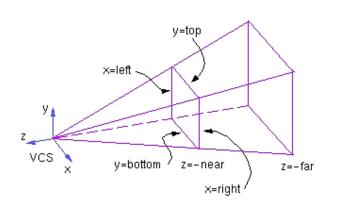

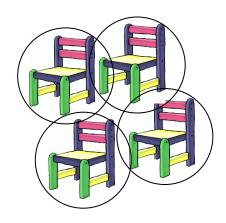

### Video

#### Math for Game Developers - Frustum Culling

http://www.youtube.com/watch?v=4p-E\_3IXOPM

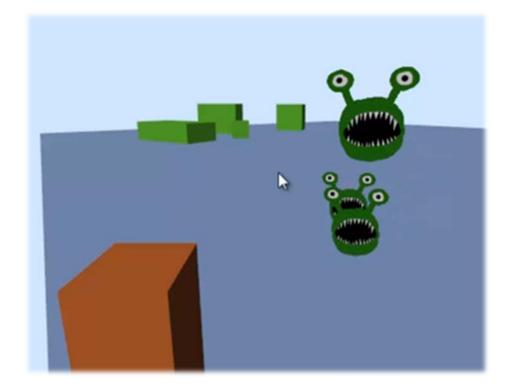

### Find the frustum planes

- ▶ p the camera position
- d a vector with the direction of the camera's view ray. In here it is assumed that this vector has been normalized
- Wnear the "width" of the near plane
- nearDist the distance from the camera to the near plane
- farDist the distance from the camera to the far plane
- up the up vector obtained by normalizing (ux, uy, uz) from the last parameters of gluLookAt
- right the right vector obtained by cross product between up and d.

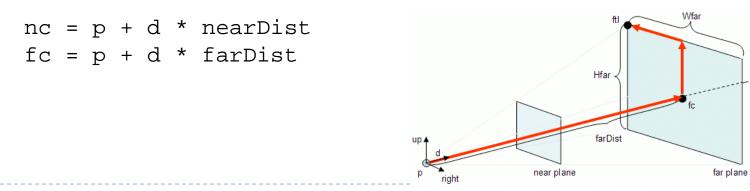

### Find the frustum planes

- near plane: d as normal, nc as a point on the plane.
- ▶ far plane: –d as normal, fc as a point on the plane.
- right plane: p as a point on the plane. normal can be found in this <u>tutorial</u>, the pseudocode is copied here.

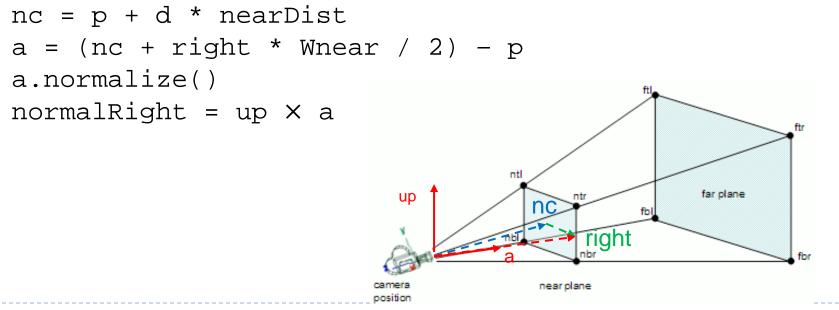

## Visibility Culling

Goal:

Discard geometry that does not need to be drawn to speed up rendering

- Types of culling:
  - View frustum culling
  - Small object culling
  - Degenerate culling
  - Backface culling
  - Occlusion culling

# Small Object Culling

#### Object projects to less than a specified size

 Cull objects whose screen-space bounding box is less than a threshold number of pixels

### Degenerate Culling

#### Degenerate triangle has no area

- Normal n=0
- All vertices in a straight line
- All vertices in the same place

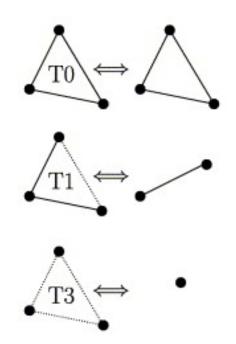

Source: Computer Methods in Applied Mechanics and Engineering, Volume 194, Issues 48–49

# Backface Culling

- Consider triangles as "one-sided", i.e., only visible from the "front"
- Closed objects
  - If the "back" of the triangle is facing away from the camera, it is not visible
  - Gain efficiency by not drawing it (culling)
  - Roughly 50% of triangles in a scene are back facing

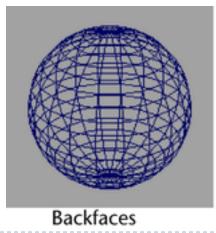

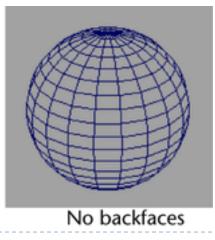

# Backface Culling

• Convention:

Triangle is front facing if vertices are ordered counterclockwise

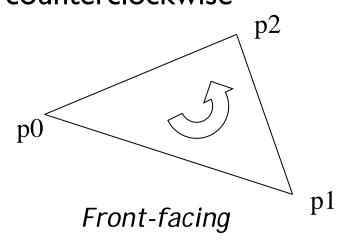

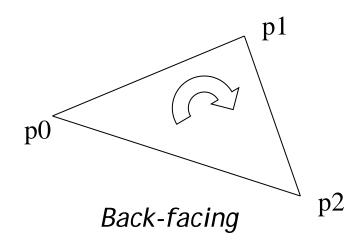

## Backface Culling

Compute triangle normal after projection (homogeneous division)

$$\mathbf{n} = (\mathbf{p}_1 - \mathbf{p}_0) \times (\mathbf{p}_2 - \mathbf{p}_0)$$

- Third component of n negative: front-facing, otherwise back-facing
  - Remember: projection matrix is such that homogeneous division flips sign of third component

### OpenGL

#### OpenGL allows one- or two-sided triangles

- One-sided triangles: glEnable(GL\_CULL\_FACE); glCullFace(GL\_BACK)
- Two-sided triangles (no backface culling): glDisable(GL\_CULL\_FACE)

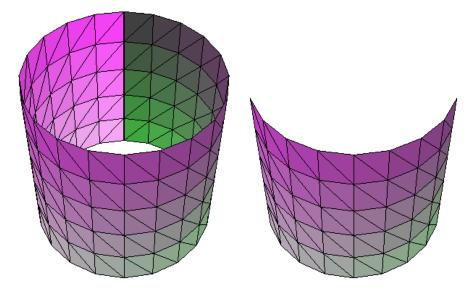

glDisable(GL\_CULL\_FACE); glEnable(GL\_CULL\_FACE);

## **Occlusion** Culling

#### Geometry hidden behind occluder cannot be seen

Many complex algorithms exist to identify occluded geometry

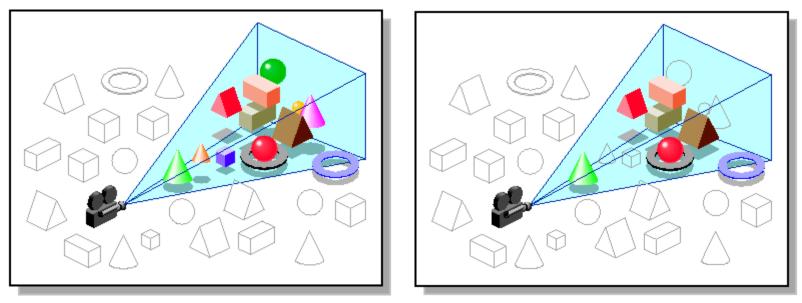

Images: SGI OpenGL Optimizer Programmer's Guide

### Video

#### Umbra 3 Occlusion Culling explained

http://www.youtube.com/watch?v=5h4QgDBwQhc

## Level-of-Detail Techniques

#### Don't draw objects smaller than a threshold

- Small feature culling
- Popping artifacts
- Replace 3D objects by 2D impostors
  - Textured planes representing the objects

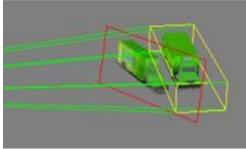

Impostor generation

Adapt triangle count to projected size

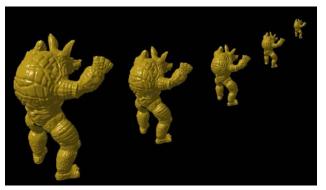

Size dependent mesh reduction (Data: Stanford Armadillo)

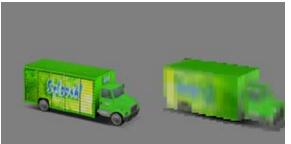

Original vs. impostor

### Occlusion Detection

### Occlusion

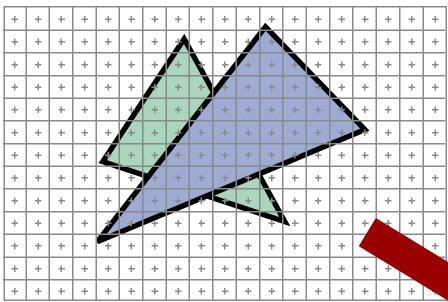

 At each pixel, we need to determine which triangle is visible

|                |    |     | +              | +  | +   | +              | +  | +   | +                | +              | +   | +                | +              | +   | +                | +              | +   | + |
|----------------|----|-----|----------------|----|-----|----------------|----|-----|------------------|----------------|-----|------------------|----------------|-----|------------------|----------------|-----|---|
| +              |    |     | +              | +  | +   | +              | +  | +   | +                | +              | +   | +                | +              | +   | +                | +              | +   | + |
| +              | Ζ. | ÷   | +              | +  | +   | +              | +  | +   | +                | +              | +   | +                | +              | +   | +                | +              | +   | + |
| +              | +  | +   | +              | +  | +   | +              | +  | +   | +                | +              | +   | +                | +              | +   | +                | +              | +   | + |
| +              | +  | +   | +              | +  | +   | +              | +  | +   | +                | +              | +   | +                | +              | +   | +                | +              | +   | + |
| +              | +  | +   | +              | +  | +   | +              | +  | +   | +                | +              | +   | +                | +              | +   | +                | +              | +   | + |
| +              | +  | +   | +              | +  | +   | +              | +  | +   | +                | +              | +   | +                | +              | +   | +                | +              | +   | + |
| +              | +  | +   | +              | +  | +   | +              | +  | +   | +                | +              | +   | +                | +              | +   | +                | +              | +   | + |
| +              | +  | +   | +              | +  | +   | +              | +  | +   | +                | +              | +   | +                | +              | +   | +                | +              | +   | + |
| +              | +  | +   | +              | +  | +   | +              | +  | +   | +                | +              | +   | +                | +              | +   | +                | +              | +   | + |
| +              | +  | +   | +              | +  | +   | +              | +  | +   | +                | +              | +   | +                | +              | +   | +                | +              | +   | + |
| . <del>.</del> | +  | _±_ | . <del>.</del> | t. | _±_ | . <del>.</del> | t. | _±_ | . <del>.</del> . | <del>.</del> . | _±_ | . <del>.</del> . | <del>.</del> . | _±_ | . <del>.</del> . | <del>.</del> . | _±_ | + |
| +              | +  | +   | +              | +  | +   | +              | +  | +   | +                | +              | +   | +                | +              | +   | +                | +              | +   | + |

## Painter's Algorithm

- Paint from back to front
- Need to sort geometry according to depth
- Every new pixel always paints over previous pixel in frame buffer
- May need to split triangles if they intersect

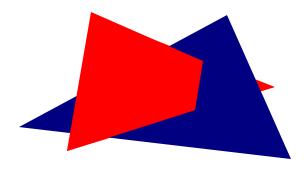

- Intuitive, but slow algorithm
- Still used today to render translucent geometry

# **Z-Buffering**

- > Z-buffer stores depth (z-) value for each pixel
- Z-buffer is dedicated memory in GPU
- Algorithm:
  - Create z-buffer with as many entries as pixels in render window
  - Initialize z-buffer with farthest z value
  - During rasterization, compare stored value to new value
  - Update pixel only if new value is smaller

setpixel(int x, int y, color c, float z)
if(z < zbuffer(x,y)) then
{ zbuffer(x,y) = z; color(x,y) = c }</pre>

Depth test is performed by GPU  $\rightarrow$  very fast

### Z-Buffer Example

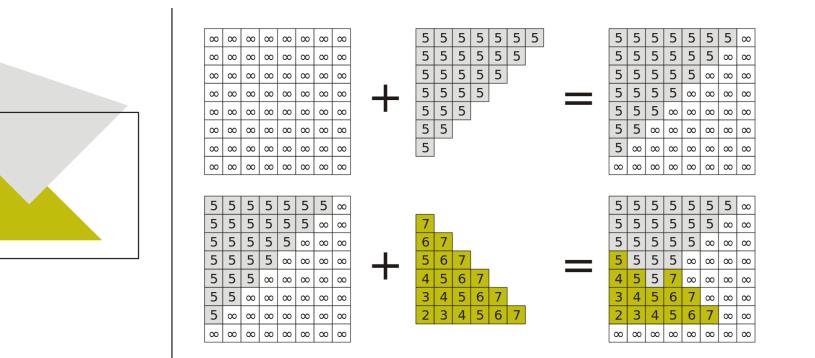

### Displaying the Z-Buffer

- Interpret z-buffer values as luminance values
- gl\_FragCoord in fragment shader contains depth value
- Output this depth value as a color:

void main() { FragColor = vec4(vec3(gl\_FragCoord.z), 1.0); }

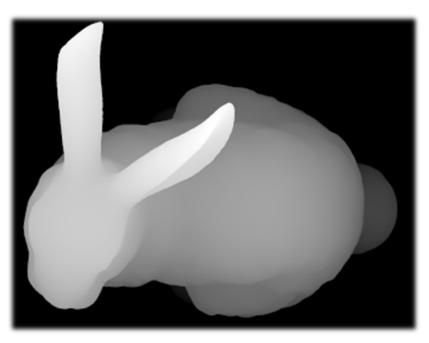

## Z-Buffering in OpenGL

- In OpenGL applications:
  - Ask for a depth buffer when you create your GLFW window.
    - glfwOpenWindow(512, 512, 8, 8, 8, 0, 16, 0, GLFW\_WINDOW)
  - Place a call to glEnable(GL\_DEPTH\_TEST) in your program's initialization routine.
  - Set zNear and zFar clipping planes (glm::perspective(fovy, aspect, zNear, zFar)) to optimize depth buffer precision: near plane as far away as possible, far plane as close as possible without cutting into scene
  - Add GL\_DEPTH\_BUFFER\_BIT parameter to glClear:
    - ølClear(GL\_COLOR\_BUFFER\_BIT | GL\_DEPTH\_BUFFER\_BIT);
- Z-buffer is non-linear: uses smaller depth bins in foreground for greater depth resolution near viewer

## Z-Buffer Fighting

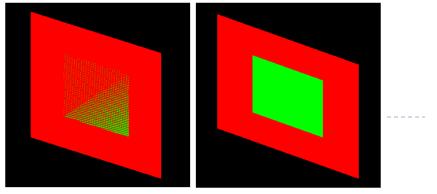

Z-buffer fighting Desired result

- Problem: polygons close together don't get rendered correctly.
   Errors change with camera perspective → flicker
- Cause: differently colored fragments from different polygons being rasterized to same pixel and depth → not clear which is in front
- Solutions:
  - Move surfaces farther apart, so that fragments rasterize into different depth bins
  - Bring near and far planes closer together
  - Use a higher precision depth buffer. Note that OpenGL often defaults to
     I6 bit even if your graphics card supports 24 bit or 32 bit depth buffers

## Translucent Geometry

- Need to depth sort translucent geometry and render with Painter's Algorithm (back to front)
- Problem: incorrect blending with cyclically overlapping geometry
- Solutions:
  - Back to front rendering of translucent geometry (Painter's Algorithm), after rendering opaque geometry
  - Theoretically: need to store multiple depth and color values per pixel (not practical in real-time graphics)